## **Brooke, Sheryl**

From: Sent: To: Subject: Stifler, James <jstifler@hudson.oh.us> Wednesday, September 11, 2019 7:12 PM MJ Lehman Re: Candidate Davis

> wrote:

I will ask Casey what he thinks.

On Sep 11, 2019, at 3:52 PM, MJ Lehman <

Good.

My self and two others collaborated on her bio/statements Not really sure how to help her...

From: Stifler, James <jstifler@hudson.oh.us> Sent: Wednesday, September 11, 2019 3:46 PM To: MJ Lehman < Subject: RE: Candidate Davis

I sat with her and Casey a bit yesterday. He was counseling her on a number of matters

From: MJ Lehman < Sent: Saturday, September 7, 2019 10:36 AM To: Stifler, James <<mark>istifler@hudson.oh.us></mark> Subject: Fwd: Candidate Davis

I really want your opinion.

These are supposedly printed. But haven't arrived yet.

Our strong concern is these are not bold enough to be her first message out of the gate. They will be posted every where and the war will begin.

I feel despite the \$\$\$ spent these have to be redone. Nicole has told us she is willing to redesign them but the clock is ticking.

What say you?

Sent from my iPhone

Begin forwarded message:

Hello Ladies,

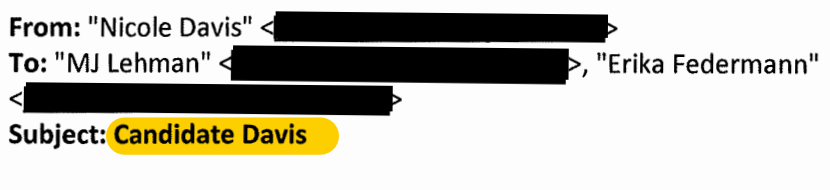

Thank you again for taking the time to meet with me today! I am feel much better about getting this campaign rolling!

Here is some fast information we spoke about. Door 'hangs' and me in 30 seconds (plus). This is draft 2 so feel free to question, mark up, and comment on anything that doesn't make sense.

I started looking at the voter registry and will get that marked up version to you shortly.

Thank you,

**Nicole Davis** 

**Total Control Panel** 

To: jstifler@hudson.oh.us

Remove this sender from my allow list

From:

You received this message because the sender is on your allow list.